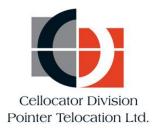

# CelloTrack Nano and MultiSense User Guide

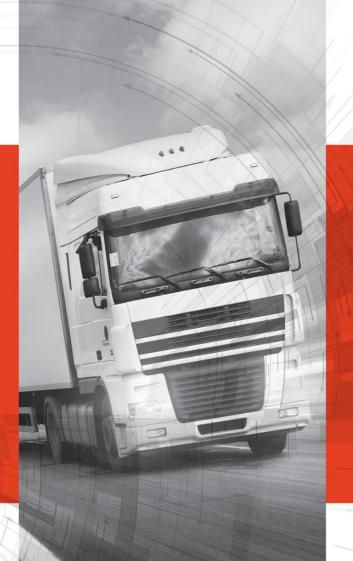

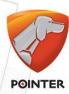

V2.11 17-May-2016

### **CELLOTRACK NANO**

CelloTrack nano

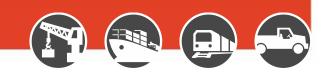

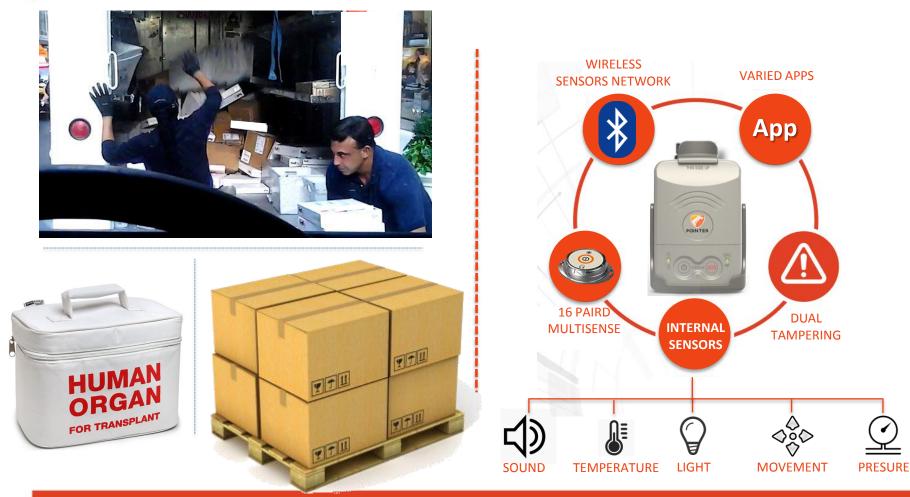

# Cargo and light asset management

# CelloTrack Nano Delivers

### Real Time Cargo & Asset Visibility, Efficiency and Security

### • Visibility

Enables real-time awareness of cargo and asset location, condition, problems and delays using a portable gateway and short range **Wireless Sensor Network (WSN)**.

### • Efficiency

Ensures continuous recording, event-triggered logic and 'management by exceptions' through flexible programming of business rules to avoid supply chain mistakes, delays or damages and to lower insurance expenses.

#### Security

Prevents losses due to theft, loss and misplacement using proximity, tampering and location sensing throughout the entire transport chain.

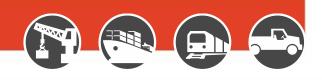

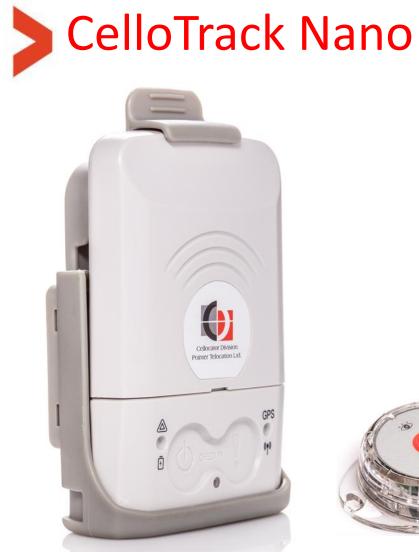

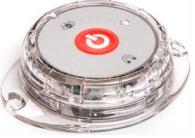

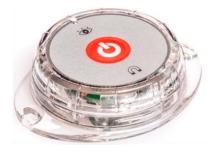

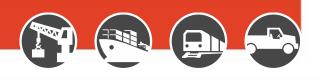

# CelloTrack Nano™ Hub

### Innovative, Smart and Compact asset monitoring device:

- SiRFstarV inside: multi GNSS (GPS, Glonass) with AGPS support (at 2<sup>nd</sup> phase)
- Internal sensors: temperature, light, impact, movement, pressure, sound (microphone)
- Used as a **hub** for a Wireless Sensor Network via **BLE** interface
- 2G/3G communication to back-office application
- Advanced MMI: buzzer, status LEDs, multi-function buttons
- Low profile / compact and slick design (85x60x23mm, 94 gram)
- Dual Tampering detection
- Long life rechargeable Li-ion battery (up to 5 weeks of transport chain usage)
- Micro USB connector for recharging the battery
- OTA update for Firmware and configuration
- IP 56 (dust and water jets), UV and chemicals protected

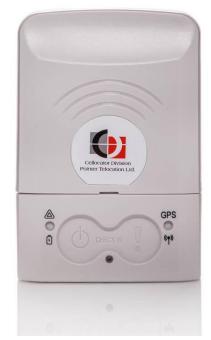

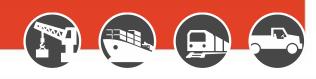

# MultiSense Devices

### A game changer in remote cargo & asset monitoring applications:

- Small, low cost device with rich **embedded sensing capabilities**:
  - Temperature
  - Humidity
  - Movement
  - Free Fall
  - Impact
  - Light
  - Open/Close door/window
- BLE communication forms a cost effective Wireless Network with the Nano
- Long battery life for more than 1 year in common use case scenarios
- Easy battery replacement access (CR2450)
- Simple pairing with CelloTrack Nano
- On/Off Button
- LED indication for power on/off
- Small dimension (58.5 x 46 x 15mm, 26g including battery) and **IP 67** enclosure

While paired with CelloTrack Nano, MultiSense provides a wireless sensing capability to a remote location/facility where a wired interface is impractical. A Number of low cost MultiSense devices with Nano GW dramatically reduces system's TCO and improves monitoring efficiency

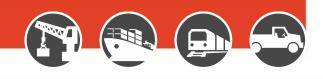

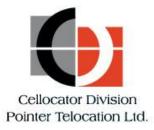

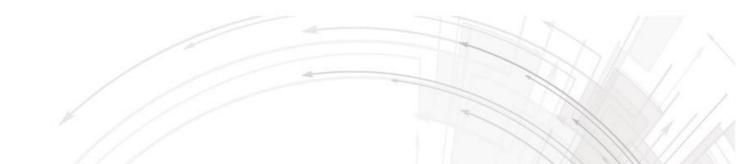

## Solution Overview

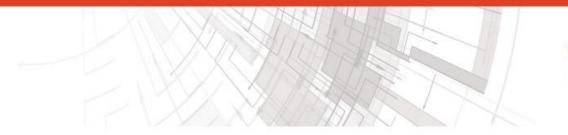

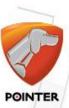

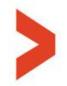

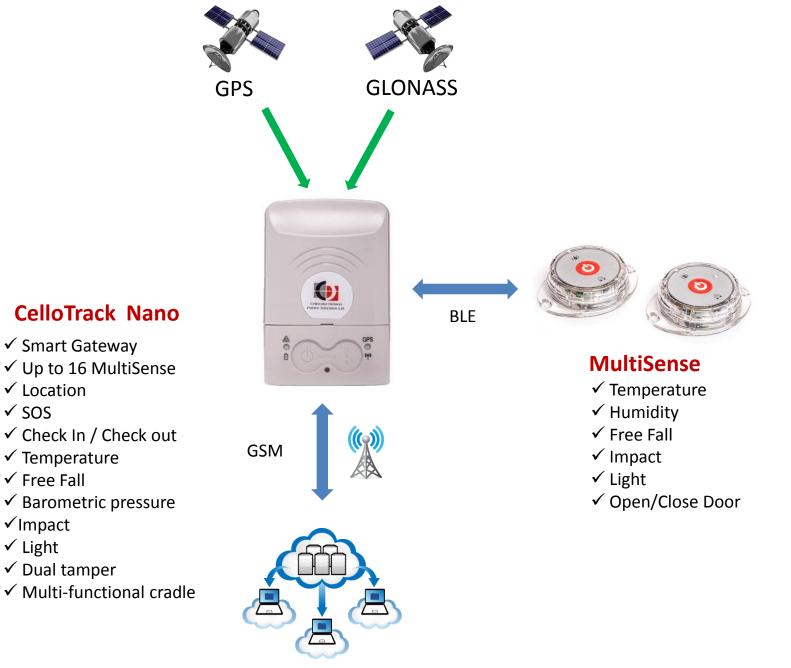

#### **Remote Management**

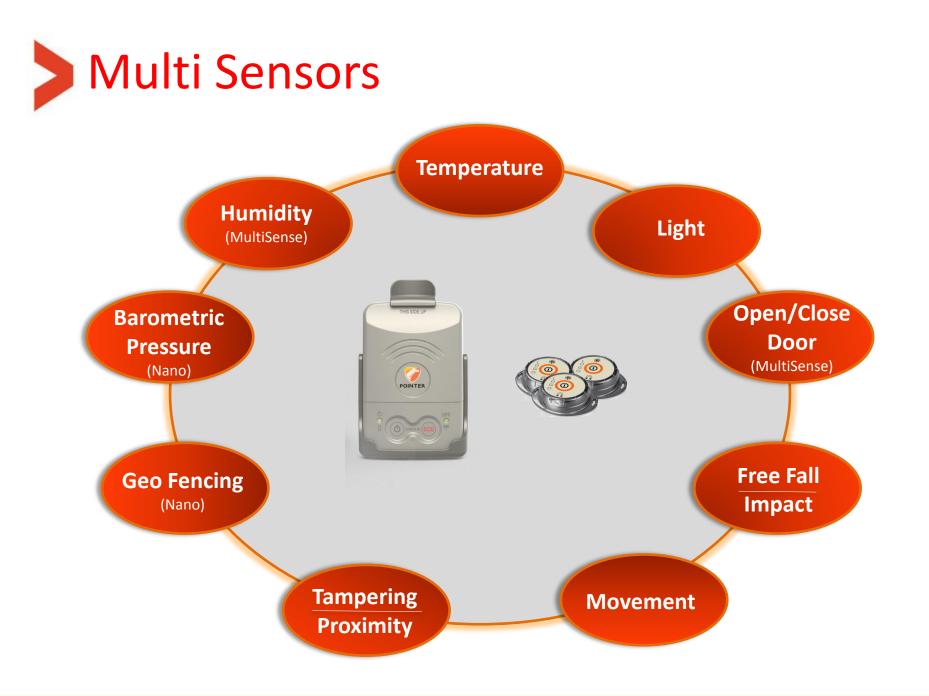

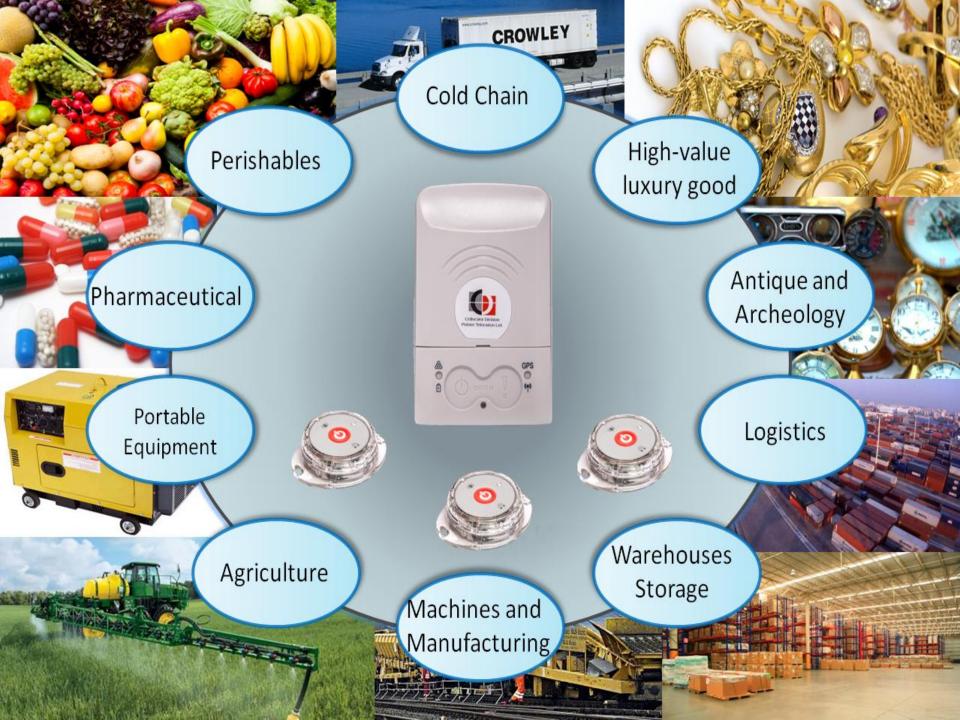

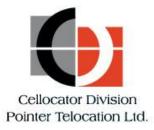

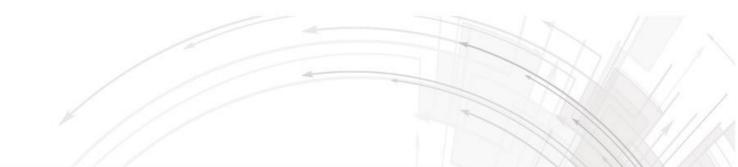

## System Operation

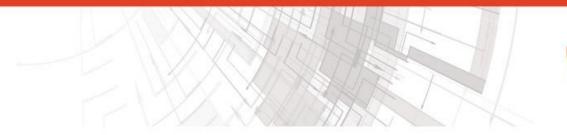

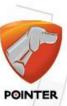

# CelloTrack nano terminology

- Active state = ON state = Unit is turned ON
- Inactive state = OFF state = Unit is turned OFF (the lowest power consumption)
- "Indications time window" = the time window that the LEDs and buzzer are active. After that time, they are shut down to save energy. This window opens after power up, reset and pressing one of the buttons. This size of this window is configurable.
- "Check-in" = A feature that when both buttons are pressed the unit sends it location with a check-in transmission reason.
- MultiSense pairing = When the operator wants the nano to be connected/linked/paired with a certain MultiSense unit, the nano and the MultiSense must first perform a pairing process, where the nano register the MultiSense MAC address in one place of its 16 cells table.
- BIST = Build-In Self-Test process, preformed after reset or power-up (battery connection).
- "Guest mode" = When this mode is enabled in the nano, it will communicate with any MultiSense in its range, forwarding its sensors data to the server.

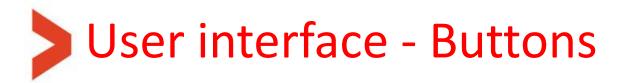

Buttons overview table while the unit is in active state:

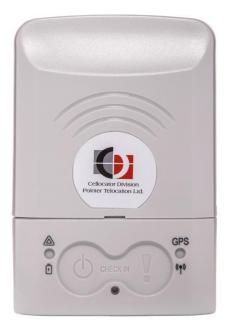

| Pressing Duration | Left button                                                          | Right button | Both<br>simultaneously            |
|-------------------|----------------------------------------------------------------------|--------------|-----------------------------------|
| T < 200mS         | Ignored                                                              |              |                                   |
| T > 200mS         | Very short feedback from buzzer,<br>Open the indications time window |              |                                   |
| 1 Sec > T > 200mS | -                                                                    | -            | Check-in event                    |
| 2 Sec > T > 1 Sec | -                                                                    |              | Check-in event                    |
| 5 Sec > T > 2 Sec |                                                                      | Panic event  | Check-in event                    |
| T > 5 Sec         | Power-off unit                                                       | Panic event  | MultiSense pairing<br>window open |

# User interface - Buttons

### **Buttons:**

- Every press on a button when the unit is active will get a short audible beep feedback by the buzzer, if enabled at parameter "Button press Buzzer feedback".
- The Right button Panic button (marked "!"):
   Pressing for 2 seconds or more (even if not released), followed by engagement feedback (configurable by Buzzer enable bits), A panic event will be sent to the server. ACK by the server will generate another reception feedback configurable by "Panic was ACKed by server Buzzer feedback" bit.
- The Left button Power button (marked " O "):
   Short press (<5 seconds) will open the configurable size indication time window.</li>
- Also, this button is turning the unit ON and OFF:
  - Turning ON pressing 3 seconds while turned OFF. After that the system shall go to self test as described at <u>this slide</u>.
  - Turning OFF pressing 5 seconds while turned on.
- At the end of that period, the turning ON/OFF take place even if the button is not released.

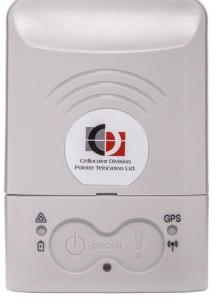

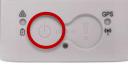

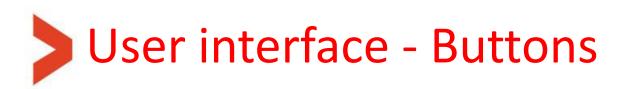

### Check in feature:

- Pressing simultaneously on both buttons for at least 1 second (and less than 5 seconds), followed by a 0.5 second buzzer beep every elapsed second if enabled at the PL, and/or LEDs feedback (configurable at the PL), and shall transmit the current location once.
- It is also related to set the baseline reference accelerometer position of the man down feature detailed in the programming manual.

### MultiSense pairing feature:

 Pressing simultaneously on both buttons for more than 5 second will initiate the MultiSense in-field pairing process.

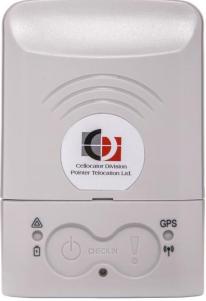

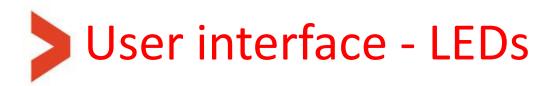

### Left LED – Battery and deviations:

- marked "
   marked "
   and "
   gives indication on the power/battery and deviations (as explained in next slide).
  - deviations (as explained in next slide). When unit is turned ON, or a short press on left button (shorter than 5 seconds), or following reset command, all the following LED indications are restarted according to "nano indications time window".
- Battery status: When unit is turned ON, short blink of 100mS every X seconds to show battery status according to the following legend:

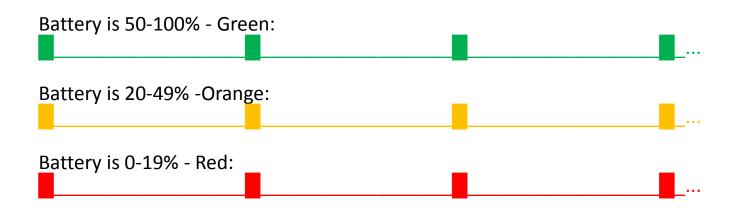

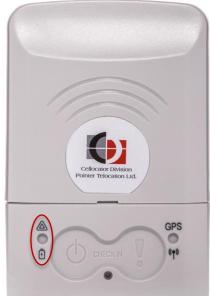

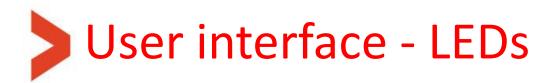

### Out of range indications on Left LED:

- When unit is turned ON, or a short press (shorter than 5 seconds) on left button is pressed, only the most severe indication from the following list is displayed once if that violation/deviation still exists.
- When any sensor creates an out-of-range (alert) event, and if enabled by a parameter in the PL, the left LED will signal a 3 seconds long continuous (once) or non-continuous pulse according to the following color scheme:

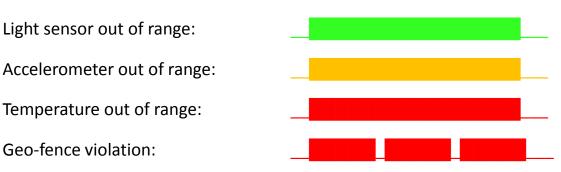

- "Light sensor out of range" means: light level of the local sensor crossed the "open/close package threshold" event.
- "Accelerometer out of range" means: orientation change event only.
- "Temperature out of range" means: local temperature sensor is either above the upper TH or below the lower TH.
- "Geo-fence violation" means: all the possible violation kinds supported and defined in legacy.

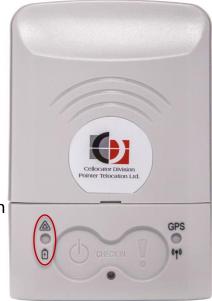

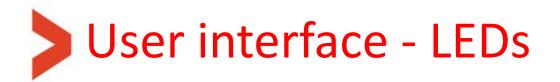

### Charging indications on Left LED:

 When micro-USB connector is plugged-in and charging is in fact in progress, whether from charger (AC wall adaptor) or PC, the left LED will act as described in the table below:

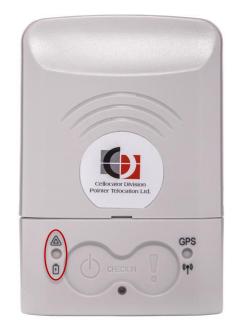

|                         | Unit mode:                                          | OFF (inactive)       | ON (active)              |
|-------------------------|-----------------------------------------------------|----------------------|--------------------------|
| During actual charging  |                                                     | Constantly<br>orange | Constantly<br>orange     |
| After charge completion | Inside the "Indications time window"                | Constantly<br>green  | Regular LEDs indications |
|                         | After (outside) the<br>"Indications time<br>window" |                      | Constantly<br>green      |
| Battery Fault           |                                                     | Constantly red       | Constantly red           |

- These indications have the highest priority and they override all other indications on this LED

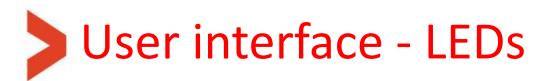

#### Right LED – Cellular/GPS status:

- marked "**GPS**" and  $((\bullet))$ ".
- Two time slots of 5 seconds long each. The first one is for indications from cellular modem in green and the second one is for GNSS module indications in orange.
- Each pulse is 500mS ON and 500mS OFF.
- Cellular modem indications:

| Celocator Division<br>Delete Telocation Ltd. |
|----------------------------------------------|
|                                              |

| HSDPA/HSUPA (3G) communication:                                                                              |  |
|----------------------------------------------------------------------------------------------------|--|
| GPRS/EDGE communication:                                                                                     |  |
| Registered (GSM-2G):                                                                                         |  |
| Not registered (no activated network found):                                                                 |  |
| GNSS module indications:                                                                                     |  |
| Tracking good (Fix "Tight"):                                                                                 |  |
| Tracking poor (Fix "Plain"):                                                                                 |  |
| Acquisition (from power-up to "Plain" or "Tight") :                                                          |  |
| No satellites at all ("no fix" after fix), only at the first operation and cannot be reached if using A-GPS: |  |
| For example the light for a GPRS communication and good tracking will look like that:                        |  |
|                                                                                                    |  |
| ←5Sec→                                                                                                    |  |

- All these indications are displayed only for the "nano indications time window" time. After that they are cleared and not displayed.

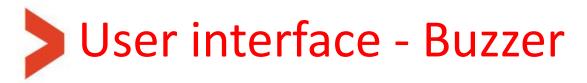

#### **Buzzer types:**

Buttons feedback beep = 20mS ON. \_\_\_\_\_ Short beep = 200mS ON. \_\_\_\_\_ Dual short beeps = 200mS ON, 200mS OFF, 200mS ON. \_\_\_\_\_ Dual long beeps = 1 Sec ON, 200mS OFF, 1 Sec ON. \_\_\_\_\_ Long beep = 2 Sec.

#### **Buzzer logic:**

- Upon power-up (turning ON) or system reset from any reason, short beep.
- After a successful BIST (Build-In Self-Test) process, dual short beeps.

If enabled in PL:

- Every valid pressing on buttons, will sound the "Buttons feedback beep" (20mS).
- Panic /Check-in event activation operates the beeps as explained in the programming manual.
- After Panic (special distress) event got acknowledged by the server, long beep.
- When any active sensors go out of the defined limits (all meanings of the "out-of-range" are explained in the programming manual), plus geo-fences (all legacy violation related to geo-fences are relevant here too), the unit shall sound short beeps every PL configurable time if the "Indications time window" is open/active.
- Short beep upon any power-up packet received from a paired/preregistered MultiSense.

See SR-RF pairing (and un-pairing) process related beeps at this slide.

### Indications after power up (Build-In Self-Test)

- The unit shall perform a Build-In Self-Test (BIST) upon any of the following cases:
  - 1. When battery is connected, while system was active before disconnection.
  - 2. After turning ON (moving unit from inactive to active mode, at the end of the 3 second press duration).
  - **3**. Upon receiving a reset command.
- The Build-In Self-Test (BIST) shall include GNSS module, Cellular modem basic (local) communication + SIM exists and battery.
- The indications looks like that for the first 5÷10 seconds only, on the right LED:

| Turning ON press feedback from the buzzer:                     |  |
|----------------------------------------------------------------|--|
|                                                                |  |
| If all tested component are OK:                                |  |
| l                                                              |  |
| and on the buzzer:                                             |  |
|                                                                |  |
| GNSS module failure (Basic communication):                     |  |
|                                                                |  |
| Cellular modem failure (Basic communication + SIM card valid): |  |
|                                                                |  |
| Battery failure:                                               |  |
|                                                                |  |
|                                                                |  |

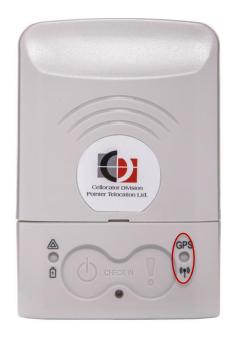

- The priority of failures is in descending order, battery is the highest. And only the highest priority is displayed.
- Timing is 500mS ON and 500mS OFF.
- All buttons are blocked/ignored during the entire BIT period.

### Indications for shutdown sequence

- When the user shut down the unit by pressing the power button and one of the configuration bits of "Transmission before shutdown" are enabled, the unit will push to the log the event message of Transmission-reason = 102 ("Activation mode change") with STR= 0 ("About to move to Inactive mode").
- The unit is If any form of immediate transmission method is selected by the user ("Active log event" and/or "Distress"), the unit shall also initiate communication with the server and transmit its entire log too, while blinking this LED (higher priority than all other indications) green at 200mS ON and 200mS OFF pace until completion and full shutdown.
- Buzzer shall beep in 200mS ON and 800mS OFF along the transmission.
- Anyway (even if not transmitting), a "Dual short beeps" shall be sound before actually going to inactive mode.

b is pressed for >5S: Shutdown Buzzer:

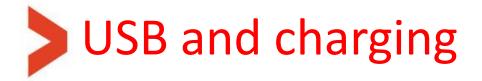

### Usage:

Micro-B female USB connector, through which the unit can perform the following functions:

- Charging the internal battery from the supplied AC-adaptor or PC USB port.
- USB port serial communication for PL update.
- USB port serial communication for FW upgrade.

### Charging:

The CelloTrack battery operates on a Li-Ion battery of 1000mAh nominal capacity.

The internal changer supports 2 level of charging speeds:

- The slow speed is used when the unit recognizes the source as "weak". It could be USB 1.0 PC port, weak AC-adaptors or weak car-adaptors.
- The charging current in this case is ~100mA so full charge time can sometimes be more than 10 hours.
- The faster speed is automatically chosen when the source is recognized to be able to supply enough current. Then the charging current in this case is ~330mA so full charge time will be less than 5 hours.

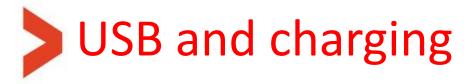

### Charging modes:

The unit has 2 modes of charging:

 FW controlled – the nano FW decide when to start and stop charging. It charges the battery to a certain hardcoded high-level charge point (e.g. 90%) and then let the battery be consumed to the level of an hardcoded low-level charge point (e.g. 75%) before another charge cycle is started. In this way, the battery oscillates between 90% and 75% forever and the left LED toggles between green and yellow forever.

To set this mode, set the parameter of "Charging Stop upon Battery Full detection" to "Stop charging".

This mode of operation is more suitable for constantly powered systems and it keeps the battery health better in the long run.

 HW controlled – the charger chip decides when the battery has reached full charge (100%) and then stops charging it. Indication on left LED turns then from orange to green.

This operation is restarted every 5 hours.

To set this mode, set the parameter of "Charging Stop upon Battery Full detection" to "Keep charging".

This mode is more suitable for systems that get charged from time to time, but the system is not powered constantly.

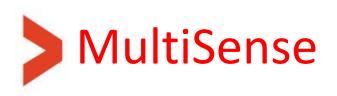

### Overview:

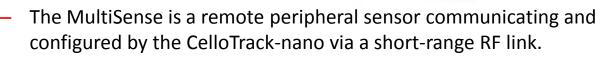

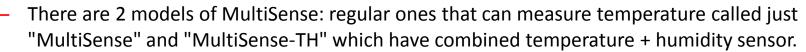

- The MultiSense unit has the following sensors on it:
  - 1. Temperature sensor
  - 2. Humidity sensor (only in MultiSense-TH model)
  - 3. Hall effect magnetic sensor
  - 4. Ambient Light Sensor (ALS)
  - 5. Accelerometer sensor
- The system supports up to 16 fully programmable MultiSense units.
- If "guest mode" is enabled in the parameter "Process ID tags not in the list", the nano unit will also connect with MultiSense units not in its list, read their sensors and pass the data (in raw format) to the server. Only listed MultiSense units also gets configuration block and their readings are fully processed by the nano.

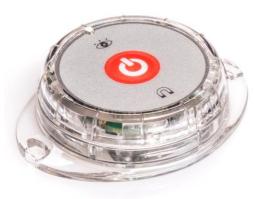

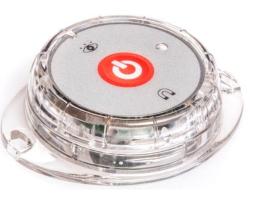

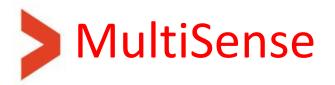

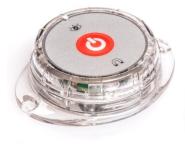

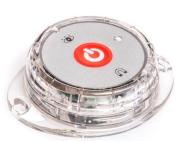

### More information:

- The MultiSense is a configurable sleepy peripheral slave, which means it is configurable by the tools (via the nano) and it transmits according to the preconfigured policy.
- The nano, if enabled in parameter "Nano is master of several slave sensors enable" is always listening to RF links and intercepts MultiSense units.
- The RF range between the MultiSense and nano unit can reach more than 100m at open space (optimal conditions), and lower in various installations. All according to attenuation at 2.4GHz of the RF signal.
- If the MultiSense is not received by the nano for 5 x "Proximity & keep-alive transmission timer" it will report it as lost. (could be due to: Dead battery, shutdown, totally out-of-range or stolen).
- The battery of the MultiSense is the Lithium coin CR2450 (~600mAh) battery and its lifetime depends heavily on its configuration. Typically several months.
- MultiSense units can be intercepted by an updated cellular phone<sup>\*</sup> but data is encrypted so it cannot be understood.
- The CelloTrack-nano cannot interface with other sensors in the market.

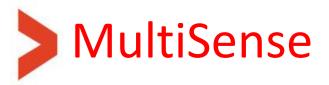

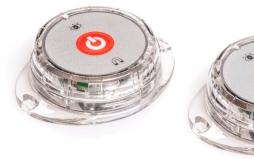

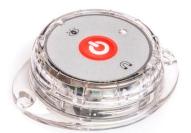

### Transmission policy:

- All the MultiSense units related to a nano system has the same configuration of the following timers:
  - 1. Relaxed (R) parameter in PL: "Active sensors sampling relaxed timer". Used when the temperature and humidity are within their (configurable) limits.
  - 2. Violation(V) parameter in PL: "Active sensors sampling violating timer". Used when the temperature and humidity are out of their (configurable) limits.
  - **3**. Proximity(P) parameter in PL: "Proximity & keep-alive transmission timer". Used all the time <u>independently</u> from the previous ones.
- If "TX on violations only" mode is enabled (configurable per MultiSense), the R timer shall be used for determine sensors sampling rate only (without transmission), but the V (when violation occurs) and P shall be working normally.
- Besides that, there are few asynchronous events that will cause a single transmission:
  - 1. Pressing the button.
  - 2. Impact or free-fall event generated by the accelerometer (crossing a pre-configured threshold).
  - **3**. Sensing a change in the magnetic field (opening/closing of a door or window, that the permanent magnet is installed on).
  - From FW version 4V50 and up, also crossing the light threshold to either direction (darkness ←→ light).

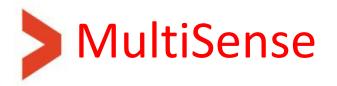

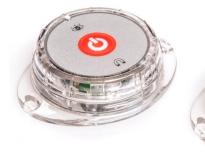

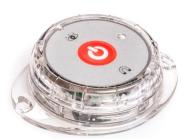

### Precautions and warnings:

- The MultiSense should NOT be paired with more than 1 nano (in the same area), otherwise it will drop its chances for successful communication greatly.
- The "Guest mode" in the nano which is enabled by the "Process ID tags not in the list" parameter in the PL, should be used with great caution, because it then will connect with every MultiSense in its range, whether paired or not. This may prevent from other nano units to communicate with their paired units.
- The case is even worse if more than one nano with this "Guest mode" enabled are in the same area, since they will race and interfere each other.
- The MultiSense is intended to be attached to the tracked equipment and should not be worn on a human body or in the range of 20 cm from it.

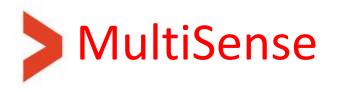

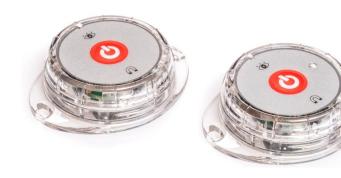

### Marking:

- The magnet icon symbolizes the location of the magnet sensor. The permanent magnet should be installed against it with distance of body-to-body of 1-3cm, while the small triangle on the magnet points to the icon in the MultiSense.
- The eye icon symbolizes the light sensor direction, to which the source of light should be directed.

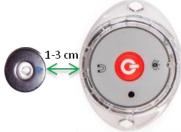

### Battery:

- Use only CR2450 size battery. Be careful not to install it at the wrong polarity as it could damage the unit.
- Choose the exact battery model and manufacturer of the battery according to the needed temperature range.
- To install a battery unscrew the upper half from the base half until the two triangles on the side are aligned and then pull it.

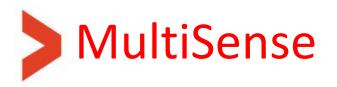

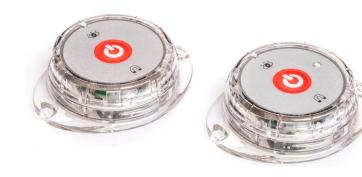

### Button and blue LED:

- When battery is inserted, the unit always goes to active mode and the blue LED lights for 3 seconds.
- When active, every short press (up to 1 second long) triggers sampling + transmission and the blue LED blinks 5 times.
- When active, a long press (>4 seconds) will turn the unit OFF (inactive mode), accompanied by 3 blue LED blinks.
- When the unit is off (inactive mode), a long press (>4 seconds) will turn the unit ON and the blue LED lights for 3 seconds (same as battery insertion above).

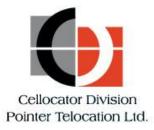

# Step by step guides

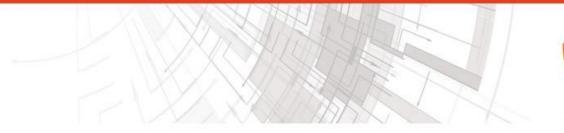

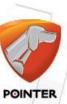

- The tools we provide for evaluation called "Evaluation Suite" and can be loaded from our internet site at <u>this address</u> (requires login with username+password).
- This set of tools include the following nano related tools:
  - The "Cellocator programmer" which is used to configure a single nano unit and its related MultiSense units. It also includes the nano editor screen.
  - The "Communication Center" which is used to get and interpreted / parse the messages sent by a nano unit via the cellular link and also to send some commands to the nano over the cellular link.
  - The "Serial CSF STK Flasher" which is used to perform local FW upgrades of the nano.
  - The "Communication Logger" which can be used to sniff on various serial communication links inside the nano board.

- Install the latest version of Cellocator's evaluation suite. Install it as an administrator.
- Be sure to select the 64-bit or 32-bit installer version according to your windows version. (Start button, or Windows+e then right click on computer -> properties will reveal your version number). See example:

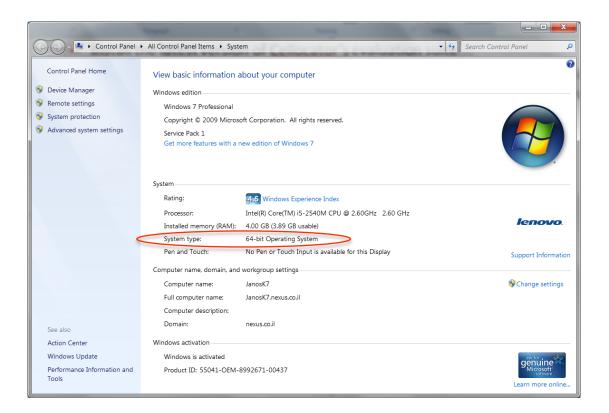

- Select the 'Complete' installation type, and then next->next...
- Follow security instructions related to installation of the evaluation suite.
- The installation process will automatically install the "ST virtual COM port" windows driver if needed.
- After connecting the nano via the supplied micro-USB cable to the PC it will be recognized and windows will allocate it a new COM port.
- Windows will declare which COM port number has been allocated. Anyway, this port number can be found when opening the windows "Device manager" under "Ports (COM & LPT)" folder:

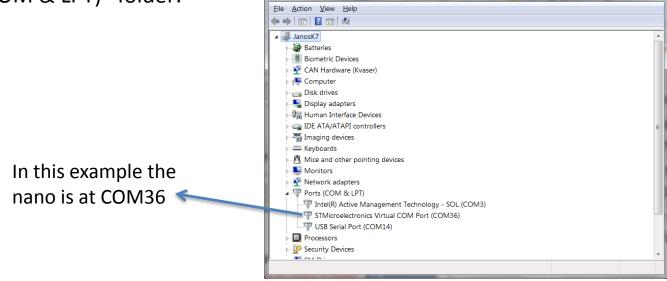

- Open Cellocator programmer utility. File open-> choose the latest nano PL file.
- For initial communication to begin, the nano COM port number should be set.
- Click on the "Configuration icon" (see below), select the "Communication" tab, and set the COM port number. Then choose Baud rate of 115200, and Unit type "Cello 4K". Close by pressing the OK button.
- The "Connection icon" (lock icon) should show closed-lock now and the connection indication dot at the bottom of the window should turn from red to green.

| Communication Dal              | las   Memory   H/S Version |        |
|--------------------------------|----------------------------|--------|
| Communication por<br>Baud Rate | t 36                       | Cancel |
|                                |                            |        |
| Unit type: Cello               | • (4k) 💽                   |        |
| 🔲 Use Handshak                 | e                          |        |

| 🐏 Programmer Ver 8.1.0.104                                                                                                    |                                                                                                    |                                                                                                    |
|----------------------------------------------------------------------------------------------------|----------------------------------------------------------------------------------------------------|----------------------------------------------------------------------------------------------------|
| File Edit <u>S</u> earch <u>V</u> iew <u>C</u> ommunication C <u>A</u> N <u>H</u>                                                                                                    | elp                                                                                                    |                                                                                                    |
| ] D 😅 🖩 \mid 🧼 🛯 🚣 🏯 🛛 ?   :                                                                                                    | 2   🖼   💿   🍄   🍰   🖕   💐   🚳   🖂   🐻   🚟   🛃 🕅 1                                                                                                    | 8 🙆 📥   🖝   🖤                                                                                                    |
| Address 09 MultiSense related global settings\                                                                                                    | 🔽 🔁 Go 🛛 🚱 🌮 🗍                                                                                                    | I 📖   🕵   海                                                                                                    |
| hw_26_fw_34a_nano20.PL     1     1     1     1     1     1     1     1     1     1     1     1     1     1     1     1     1     1     1     1     1     1     1     1     1     1     1     1     1     1     1     1     1     1     1     1     1     1     1     1     1     1     1     1     1     1     1     1     1     1     1     1     1     1     1     1     1     1     1     1     1     1     1     1     1     1     1     1     1     1     1     1     1     1     1     1     1     1     1     1     1     1     1     1     1     1     1     1     1     1     1     1     1     1     1     1     1     1     1     1     1     1     1     1     1     1     1     1     1     1     1     1     1     1     1     1     1     1     1     1     1     1     1     1     1     1     1     1     1     1     1     1     1     1     1     1     1     1     1     1     1     1     1     1     1     1     1     1     1     1     1     1     1     1     1     1     1     1     1     1     1     1     1     1     1     1     1     1     1     1     1     1     1     1     1     1     1     1     1     1     1     1     1     1     1     1     1     1     1     1     1     1     1     1     1     1     1     1     1     1     1     1     1     1     1     1     1     1     1     1     1     1     1     1     1     1     1     1     1     1     1     1     1     1     1     1     1     1     1     1     1     1     1     1     1     1     1     1     1     1     1     1     1     1     1     1     1     1     1     1     1     1     1     1     1     1     1     1     1     1     1     1     1     1     1     1     1     1     1     1     1     1     1     1     1     1     1     1     1     1     1     1     1     1     1     1     1     1     1     1     1     1     1     1     1     1     1     1     1     1     1     1     1     1     1     1     1     1     1     1     1     1     1     1     1     1     1     1     1     1     1     1     1     1     1     1     1     1     1     1     1     1     1     1     1     1 | Name       Value         Active sensors sampling relaxed timer       300         Active sensors sampling violating timer       60         MultiSense Open-Close door-window type-0 event       0 (Disable)         MultiSense Open-Close door-window type-11 event       0 (Disable)         MultiSense provisioning type-0 event       0 (Disable)         MultiSense provisioning type-11 event       0 (Disable)         MultiSense provisioning type-11 event       0 (Disable)         Process ID tags not in the list       0 (Disable)         Proximity & keep-alive transmission timer       300         SR-RF Pairing time window       20         Configure         iccon         Configure         indication | Type         A ddress         Units         Size/Bit index         M           Decimal         2007         Seconds         2         2           Definal         2009         Seconds         2         2           Decimal         2091         Minutes         1         2           Biscript         2354         2/6         1           Intscript         2354         2/2         1           Flag         2084         7         N           Plag         2084         5         N           Decimal         2085         Seconds         2         2           Bitscript         2354         2/2         1         Flag         2084         7         N           Plag         2084         5         N         2         2         2         2           Bitscript         2353         Seconds         2         2         2           Bitscript         2353         Seconds         5/0         2         2           Connection         icon         icon         icon         icon         icon         icon |
| 09 MultiSense related global settings                                                                                                    | · · · · · · · · · · · · · · · · · · ·                                                                                                    | •                                                                                                    |
|                                                                                                    |                                                                                                    | СОМ 36                                                                                                    |

- The nano related parameters (on top of CelloTrack legacy parameters) resides in 2 areas. See the below screenshot.
- MultiSense units global settings is in separate folder (09). See below.
- All MultiSense units individual settings are under the "nano editor" screen. Press the "nano editor" icon to open it and then select the "Sensors configuration" tab.

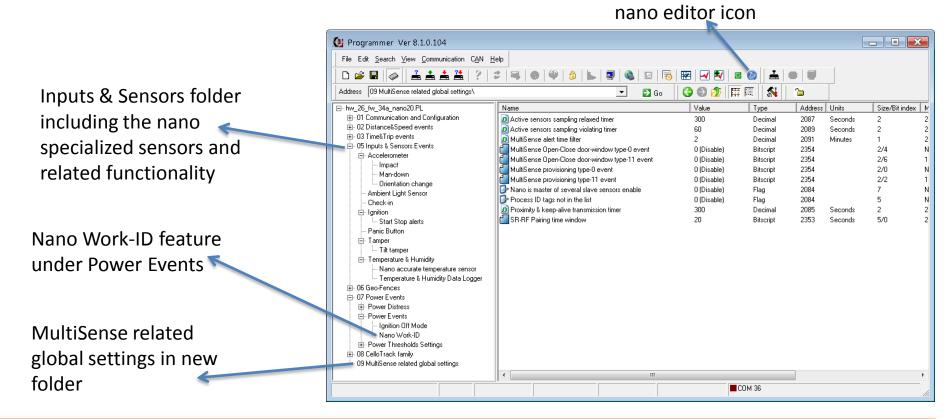

 The concept of operation and parameters flow between the 4 entities of HW, programmer screen, storage and "nano editor" screen is as follows:

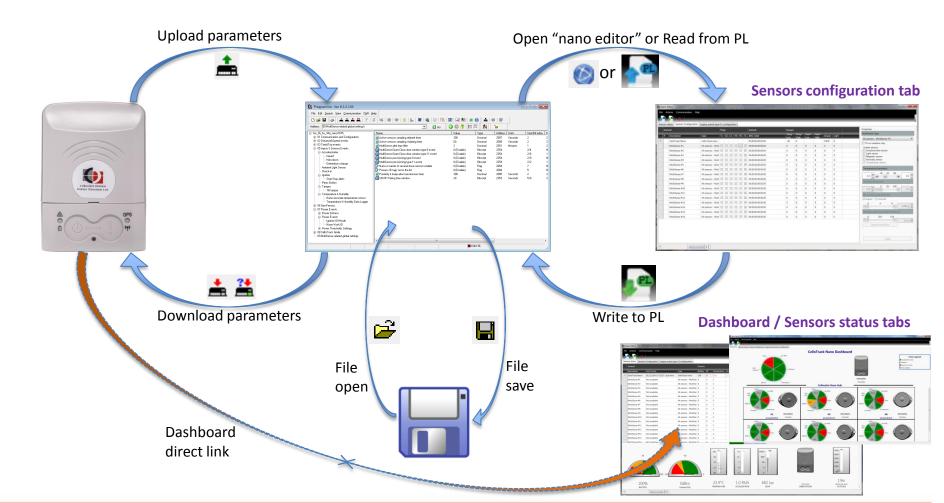

- If you want to pair a MultiSense to the nano, first verify that parameter "Nano is master of several slave sensors enable" is enabled.
- Go over the rest of the MultiSense parameters to fit your needs.
- If any of the above parameters are changed, it requires to reset the nano unit for the changes to take effect. If needed, press the green reset button.
- If reset takes place, the connection with nano is lost and should be restored manually after the reset sequence has completed (a beep is sound from the nano). Reconnection is performed by pressing the connection (lock) icon.

|                                                                            | Res                                              | et button   |           | Conr    | nectio  | on icon       |     |
|----------------------------------------------------------------------------|--------------------------------------------------|-------------|-----------|---------|---------|---------------|-----|
| 😢 Programmer Ver 8.1.0.104                                                 |                                                  |             |           | - /     |         |               | ×   |
| File Edit <u>S</u> earch <u>V</u> iew <u>C</u> ommunication CAN <u>H</u> e | lp l                                             |             |           |         |         |               |     |
| D 🛩 🖬 🧔 🚠 📥 🏯 🔶 💈                                                          |                                                  | 3   🗷   🖌 🕅 | i 🙆 🗎 📩 🛛 | • /     |         |               |     |
| Address 09 MultiSense related global settings\                             | 💌 🛃 Go                                           | 3 🕄 🕄 🌆     | 🖩 🕺 🛛     | 2       | Γ       |               |     |
| ⊡~ hw_26_fw_34a_nano20.PL                                                  | Name                                             | Value       | Туре      | Address | Units   | Size/Bit inde | x M |
| ⊕- 01 Communication and Configuration                                      | Active sensors sampling relaxed timer            | 300         | Decimal   | 2087    | Seconds | 2             | 2   |
| ⊕ 02 Distance&Speed events                                                 | Active sensors sampling violating timer          | 60          | Decimal   | 2089    | Seconds | 2             | 2   |
| ⊞- 03 Time&Trip events                                                     | D MultiSense alert time filter                   | 2           | Decimal   | 2091    | Minutes | 1             | 2   |
| □ 05 Inputs & Sensors Events                                               | MultiSense Open-Close door-window type-0 event   | 0 (Disable) | Bitscript | 2354    |         | 2/4           | N   |
| Accelerometer                                                              | MultiSense Open-Close door-window type-11 event  | 0 (Disable) | Bitscript | 2354    |         | 2/6           | 1   |
| Impact                                                                     | MultiSense provisioning type-0 event             | 0 (Disable) | Bitscript | 2354    |         | 2/0           | N   |
| Man-down<br>Orientation change                                             | MultiSense provisioning type-11 event            | 0 (Disable) | Bitscript | 2354    |         | 2/2           | 1   |
| Orientation change                                                         | 🚱 Nano is master of several slave sensors enable | 0 (Disable) | Flag      | 2084    |         | 7             | N   |
| - Check-in                                                                 | Process ID tags not in the list                  | 0 (Disable) | Flag      | 2084    |         | 5             | N   |
|                                                                            | Proximity & keep-alive transmission timer        | 300         | Decimal   | 2085    | Seconds | 2             | 2   |
| - Start Stop alerts                                                        | SR-RF Pairing time window                        | 20          | Bitscript | 2353    | Seconds | 5/0           | 2   |

- To enter the nano to Pairing window, it is recommended to open the lock by pressing the "Connection icon" to disconnect the communication.
- Then disconnect the nano from the micro-USB cable.
- Press both nano buttons until sequence of 4 beeps and then a double-beep is sound from its buzzer.
- The left LED will start blinking orange. This means the paring window is open for the duration configured in "SR-RF Pairing time window" parameter.
- If any unknown to the nano MultiSense will be powered on (pushing the button for 5 seconds while unit is in OFF state, or battery insertion) in the vicinity, during this window, it will be paired.
- If successfully paired, a long beep (2 seconds) will be sound from nano buzzer. Connection

After successful pairing, to view the newly paired MultiSense in the tool, you need to read the list from the Nano back to the PC by pressing the "Upload parameters" button. See below:

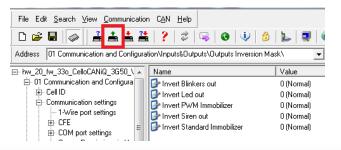

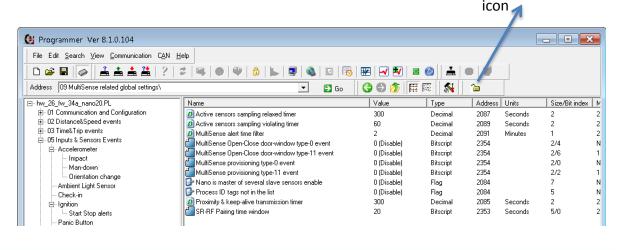

- Inside that pairing window, if any paired MultiSense (with this nano) is turned OFF, by pressing its button (when in ON mode) for >5 seconds, it will be "Unpaired".
- The pairing window is prolonged after each successful pairing or un-pairing operation.
- When the window closed, the unit will either blink its right LED red shortly if nothing has been paired or unpaired, or reset itself if some MultiSense units have been paired or unpaired.
- After the reset, reconnect the USB cable and push the connection icon (the lock).
- Perform "Upload parameters" (
   ) to update the programmer on the newly paired MultiSense units.
- Open the nano editor (
   ) and you can see in both "Sensors status" and "Sensors configuration" tabs the new MultiSense status and configuration respectively.
- Select the desired line to focus on by clicking on it.

The first tab is a dashboard showing an overview status, in real-time, of the system components.

> The second tab shows the current status, in realtime, of selected device, nano or one of the MultiSense units.

| SUIS | status Sensors Configuration | Legacy events type | 2-11 c | onfig      | jurati | n    |       |                   |        |              |             |              |        |       |                                        |
|------|------------------------------|--------------------|--------|------------|--------|------|-------|-------------------|--------|--------------|-------------|--------------|--------|-------|----------------------------------------|
| Ge   | neral                        |                    | Flag   | <b>j</b> s |        |      |       | General           | Ranges |              |             |              |        |       | Properties                             |
|      | Description                  | Туре               | Tx     | AS         | LS     | HE F | IS TS | MAC Addr          | Temp   | Temp<br>High | Humi<br>Low | Humi<br>High | Impact | Light | MultiSense Type                        |
|      | CelloTrack Nano              | CelloTrack nano    |        |            |        |      |       | 00.00.00.00.00.00 | -20    | 0            | LUM         | Tilgit       | 2.016  | 8     | All sensors - MultiSense-TH            |
|      | MultiSense #1                | All sensors - Mult |        |            |        |      |       | 00.00.00.00.00.00 | 0      | 0            | 0           | 0            | 0      | 0     | TX on violation only<br>Enable sensors |
|      | MultiSense #2                | All sensors - Mult |        | =          |        |      | 3 12  | 00.00.00.00.00.00 | 0      | 0            | 0           | 0            | 0      | 0     | Accelerometer sensor                   |
|      | MultiSense #3                | All sensors - Mult |        |            |        |      |       | 00.00.00.00.00.00 | 0      | 0            | 0           | 0            | 0      | 0     | Light sensor     Magnetic sensor       |
|      | MultiSense #4                | All sensors - Mult | 1      | =          |        |      |       | 00.00.00.00.00.00 | 0      | 0            | 0           | 0            | 0      | 0     | Humidity sensor                        |
|      | MultiSense #5                | All sensors - Mult |        |            |        |      | 1     | 00.00.00.00.00    | 0      | 0            | 0           | 0            | 0      | 0     | Temperature sensor                     |
|      | MultiSense #6                | All sensors - Mult | 1      | 111        |        |      |       | 00.00.00.00.00.00 | 0      | 0            | 0           | 0            | 0      | 0     | Temperature thersholds                 |
|      | MultiSense #7                | All sensors - Mult |        | 177        |        |      |       | 00.00.00.00.00.00 | 0      | 0            | 0           | 0            | 0      | 0     |                                        |
|      | MultiSense #8                | All sensors - Mult |        |            |        |      |       | 00.00.00.00.00.00 | 0      | 0            | 0           | 0            | 0      | 0     |                                        |
|      | MultiSense #9                | All sensors - Mult | 100    | 103        | 63     |      | 1     | 00.00.00.00.00.00 | 0      | 0            | 0           | 0            | 0      | 0     | Humidity thresholds                    |
|      | MultiSense #10               | All sensors - Mult |        |            |        |      |       | 00.00.00.00.000   | 0      | 0            | 0           | 0            | 0      | 0     |                                        |
|      | MultiSense #11               | All sensors - Mult |        |            |        |      |       | 00.00.00.00.00    | 0      | 0            | 0           | 0            | 0      | 0     | Movement event threshold               |
|      | MultiSense #12               | All sensors - Mult | 100    |            | =      |      |       | 00.00.00.00.00    | 0      | 0            | 0           | 0            | 0      | 0     | Impact O Free Fall                     |
|      | MultiSense #13               | All sensors - Mult |        | =          |        |      | 1 12  | 00.00.00.00.00    | 0      | 0            | 0           | 0            | 0      | 0     | 0 4 8                                  |
|      | MultiSense #14               | All sensors - Mult |        |            |        |      |       | 00.00.00.00.00    | 0      | 0            | 0           | 0            | 0      | 0     | e 0.000 g                              |
|      | MultiSense #15               | All sensors - Mult | 1      |            |        |      |       | 00.00.00.00.00    | 0      | 0            | 0           | 0            | 0      | 0     | Package open/closed light threshold    |
|      | MultiSense #16               | All sensors - Mult |        |            |        |      | 1     | 00.00.00.00.00    | 0      | 0            | 0           | 0            | 0      | 0     | 0 255 510                              |

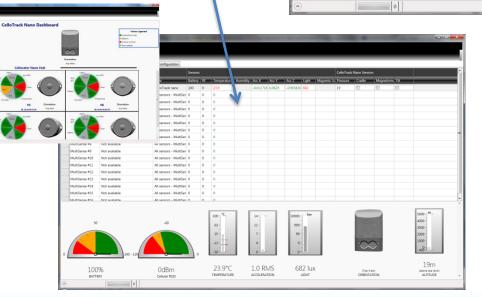

The third tab is a configuration screen where some of the Nano parameters and the individual settings of each MultiSense unit can be changed. (also support multiple edits in single operation)

🚺 Nano Editor

File Actions Communication Help

The 4<sup>th</sup> tab is a configuration screen for setting each legacy (type-0) event, whether to be sent also in an "Encapsulated" way over type-11 message or not.

| ors status Sensors Configuration Legacy events type   | -11 configuration |                |         |
|-------------------------------------------------------|-------------------|----------------|---------|
| Description T                                         | Base Address T    | Bit Offset 🛛 🝸 | Туре Т  |
| TR #4: Emergency (Distress) mode by command           | 541               | 0              | Disable |
| TR #6: Engine Activated (Security Event)              | 541               | 4              | Disable |
| TR #8: Location change detected on Ignition is Off    | 542               | 0              | Disable |
| TR #31: Reply to Command                              | 547               | 6              | Disable |
| TR #32: IP changed / connection up                    | 548               | 0              | Disable |
| TR #33: GPS Navigation Start                          | 548               | 2              | Disable |
| TR #34: Over-speed Start                              | 548               | 4              | Disable |
| TR #35: Idle Speed Start                              | 548               | 6              | Disable |
| TR #36: Distance                                      | 549               | 0              | Disable |
| TR #38: GPS Factory Reset (Automatic only)            | 549               | 4              | Disable |
| TR #41: GPS Navigation End                            | 550               | 2              | Disable |
| TR #42: End of Over-speed                             | 550               | 4              | Disable |
| TR #43: End of Idle Speed                             | 550               | 6              | Disable |
| TR #44: Timed Event                                   | 551               | 0              | Disable |
| TR #53: Driving Stop Event                            | 553               | 2              | Disable |
| TR #69: Driving Start Event                           | 557               | 2              | Disable |
| TR #81: Main Power Low Level                          | 560               | 2              | Disable |
| TR #84: Halt (movement end) event                     | 561               | 0              | Disable |
| TR #85: Go (movement start) event                     | 561               | 2              | Disable |
| TR #87: Main Power Connected (be unconditionally log  | 561               | 6              | Disable |
| TR #88: Main Power High Level                         | 562               | 0              | Disable |
| TR #89: Backup Battery Connected, In Cellotrack3G Pow | 562               | 2              | Disable |
| TR #99: Harsh Braking Sensor Triggered                | 564               | 6              | Disable |
| TR #100: Sudden Course Change Sensor Triggered        | 565               | 0              | Disable |
| TR #101: Harsh Acceleration Sensor Triggered          | 565               | 2              | Disable |
| TR #158: Tamper switch Active Event                   | 579               | 4              | Disable |
| TR #159: Tamper switch Inactive Event                 | 579               | 6              | Disable |
| TR #190: No Modem Zone entry                          | 587               | 4              | Disable |
| TR #191: Geo-HOT Spot violation                       | 587               | 6              | Disable |
| TR #200: Modem's Auto Hardware Reset (AHR)            | 590               | 0              | Disable |
| TR #202: Wake Up event                                | 590               | 4              | Disable |
| TR #203: Pre-Hibernation event                        | 590               | 6              | Disable |
| TR #204: Vector (course) change                       | 591               | 0              | Disable |

## Step by step nano FW upgrade

- To update the FW version of the CelloTrack nano device, you will need the tool called "Serial CSF STK Flasher" (separate installation from the evaluation tools).
- Close all application that might open the nano COM port, like Cellocator programmer etc.
- − Open the tool, direct it to the nano's COM port number and press the lightning icon:
- If communication is OK, the "Com Port" light will change from red to green.
- Select the desired CSF file by pressing on The \_\_\_\_\_ button.
- Push the "Automatic Burn" button.
- Follow the on screen instructions to the completion of the process.
- The whole process takes around 7 minutes.
- At completion, the COM port is reconnected by the tool.
- Just close the application or disconnect and connect to another unit.

| 36 🔹 🐔                            | P:\GuyT\Nano releases\F0001_CTnanoHW026_BGS2·W_STM32L151RDT6_S1024_34a_CTnz                                                                                                    |
|-----------------------------------|----------------------------------------------------------------------------------------------------|
| aud Rate                          |                                                                                                    |
| 115200 👻                          | Log Platform Manifest                                                                                                    |
| utomatic Custom                   | 18:42:41: Chunk 900 of 903<br>18:42:41: Received ACK<br>18:42:41: Received ACK<br>18:42:41: Received ACK<br>18:42:41: Received ACK<br>18:42:41: Chunk 902 of 903                                                                                                    |
| 📤 Automatic Burn                  | 18:42:41: Received ACK<br>18:42:41: Chunk 903 of 903<br>18:42:41: Received ACK<br>18:42:41: End Chunk Upload                                                                                                    |
| Abort Process                     | 18:42:41: Process Completion<br>18:42:41: Please wait several minutes until acknowledgement receiving<br>18:42:43: Received NACK (Reason 241 - Busy, cannot perform the action at the moment.)<br>18:42:43: Completion ACK<br>18:42:43: USB Device, Comport closed!<br>18:42:46: The Com Port is Closed |
| hunk Upload<br>hunk Position Size | I 18:42:46: Automatic verify process started 18:42:46: Received ACK 18:48:51: USB Device, Comport opened. 18:48:51: The Com Port is opened                                                                                                    |
| 240 🔏                             | 18:48:51: Verify FW version<br>18:48:51: Received ACK<br>18:48:51: Received ACK<br>18:48:51: Current: FirmwarelD 1 Firmware Ver 34a<br>18:48:51: CSF FW: 1, SW: 34A                                                                                                    |
| onfiguration                      | 18:48:51: Unit and CSF match!                                                                                                    |
| leader M2C                        | 18(4):01: Verity process ended.                                                                                                    |
|                                   | Progress[100%]                                                                                                    |

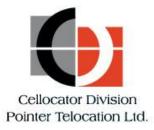

### Overview about Type-11 integration

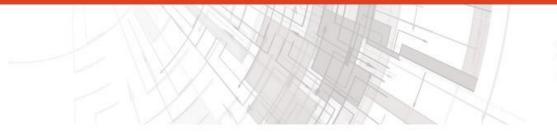

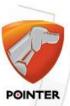

## Messaging concept in CelloTrack-nano

- All functionality of the CelloTrack nano events uses Type-0 legacy events and/or the advanced Type-11 messages, all according to the configuration bits per feature.
- Each nano specialized feature will have these 4 bits of configuration:

| Bit 3  | Bit 2                 | Bit 1  | Bit 0    |
|--------|-----------------------|--------|----------|
| Туре   | - 11                  | Туре   | e - 0    |
| Logged | "Active log<br>event" | Logged | Distress |

 Type-0 could also be "Active log event" or not, depending at the global (one per system) bit of "Enable Active Events" (at address 0000.0 of the PL).

# Messaging concept in CelloTrack-nano

This will enable the user to select between the following options:

Type-11 options: 0= Disable 1= "Active Log Event" 2= Logged

#### Type-0 options:

- 0= Disable (the global "Active log event" bit will be ignored)
- 1= Distress (the global "Active log event" bit will be ignored)
- 2= Logged

3= Logged & Distress (not a recommended setting if the "Active log event" bit is set, it will cause sending 2 messages per the event).

The log memory supports both types simultaneously, as a continuous and united space.

<u>Note:</u> When "Active log event" is used, the unit turn on the GNSS and wait for a fix (up to 90 seconds timeout), if fixed is achieved, both the GPS stamp and time stamps of the event are overridden.

# Type-11 message structures

 The "General Event Message is a Type 11 message designed to reflect system events and notifications towards the server. The message is built as follows:

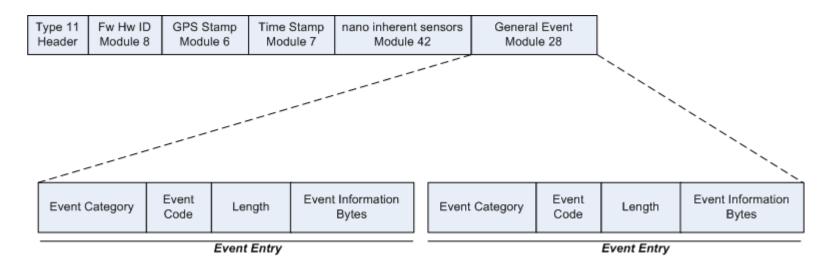

- Modules 8, 6, 7 and 42 are mandatory fields, and always come first in this exact order, everything else (module 28 is just an example here) shall come after that.
- For more details go to the "Cellocator Wireless Communication Protocol" document on section 5.

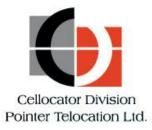

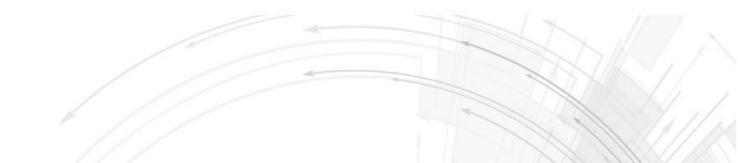

### Parsing example

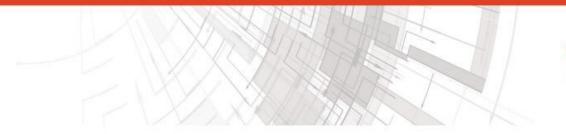

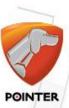

### Example of an Type-0 message parsing

This is an example of type-0 message with the CelloTracknano internal sensors data fields, passed over the "Multipurpose bytes (33-38)" aka Dallas bytes.

| ه        | Communication Cer                                                                                                    | nter (Cell       | oTrack)      | Ver 3.2.0.9        |           |            |              |                                                                 |                                                                   |
|----------|----------------------------------------------------------------------------------------------------|------------------|--------------|--------------------|-----------|------------|--------------|-----------------------------------------------------------------|-------------------------------------------------------------------|
| Eile     | <u>Communication</u>                                                                                                    | Actions          | <u>H</u> elp |                    |           |            |              |                                                                 |                                                                   |
| Traf     | fic Filter                                                                                                    |                  |              |                    |           |            |              | Message from                                                    | Ext. Memory                                                       |
| l m      | Filter                                                                                                    |                  |              |                    |           | Filter A   | ctive        | Message Numerator                                               | 90                                                                |
|          | In the second second secon |                  |              |                    | Ĩ         | 🗸 Ar       |              | Hardware Version                                                | 26                                                                |
|          |                                                                                                    |                  |              |                    | (         | <b>V</b> A | ihià         | Hardware type<br>Modern Type                                    | CelloTrack nano 20<br>Cinterion BGS2-W.Rel2 (Telit SE868-V2 GNSS) |
| Dir      | Date Time                                                                                                    | Unit             | Channel      | Application        | Numerator | Туре       | C.4 A        | Firmware Version                                                | 34                                                                |
|          |                                                                                                    |                  |              |                    |           |            | Jui          | Firmware subversion                                             | a                                                                 |
| 1        | 17/12/2014 12:47:17                                                                                                    | 883140           | GPRS         | Fleet              | 46        | 0          |              | GPS Communication<br>Unit Status (Mode)                         | Available<br>Standby Engine Off                                   |
| ÷        | 17/12/2014 12:47:17                                                                                                    | 883140           | GPRS         | Fleet              | 47        | 0          |              | Transmission Reason                                             | COM-Location glancing                                             |
| 1        | 17/12/2014 12:47:17                                                                                                    | 883140           | GPRS         | Fleet              | 50        | 0          |              | Transmission Reason ID                                          | 252                                                               |
| ŧ        | 17/12/2014 12:47:18                                                                                                    | 883140           | GPRS         | Fleet              | 51        | 0          |              | Transmission Reason Specific Data                               | Plain COM-Location Glancing                                       |
| Ŧ        | 17/12/2014 12:47:20                                                                                                    | 883140           | GPRS         | Fleet              | 52        | 0          |              | Transmission Reason Specific ID<br>Unit Odometer                | 0                                                                 |
| -        | 17/12/2014 12:47:20                                                                                                    | 883140           | GPRS         | Fleet              | 53        | 0          |              | Last GPS fix                                                    | Day 18 Time 6:36                                                  |
| ÷.       | 17/12/2014 12:47:20                                                                                                    | 883140           | GPRS         | Fleet              | 54        | 0          |              | Network                                                         | HOME GSM                                                          |
| ÷.       | 17/12/2014 12:47:20                                                                                                    | 883140           | GPRS         | Fleet              | 55<br>59  | 0          |              | Invalid Time Unit<br>Hibernation                                | Correct Time<br>Yes                                               |
| Ŧ        | 17/12/2014 12:47:20                                                                                                    | 883140           | GPRS         | Fleet              | 56        | 0          |              | Index of the violated point                                     | 0                                                                 |
| 1        | 17/12/2014 12:47:20                                                                                                    | 883140           | GPRS         | Fleet              | 57        | 0          |              | Direction (hot spot)                                            | Exit hot spot                                                     |
| Ŧ        | 17/12/2014 12:47:20                                                                                                    | 883140           | GPRS         | Fleet              | 58<br>58  | 0          |              | PLMN                                                            | 42502                                                             |
| Ŧ        | 17/12/2014 12:47:20                                                                                                    | 883140           | GPRS         | Fleet              | 59        | 0          |              | Inputs                                                          | 00000011111000001                                                 |
| ŧ        | 17/12/2014 12:47:20                                                                                                    | 883140           | GPRS         | Fleet              | 60<br>61  | 0          |              | All Inputs<br>Movement Sensor                                   | 000001111000001<br>Not moving                                     |
| <b>†</b> | 17/12/2014 12:47:21                                                                                                    | 883140           | GPRS         | Fleet              | 61<br>62  | 0          |              | Tamper switch                                                   | High                                                              |
| ÷.       | 17/12/2014 12:47:22                                                                                                    | 883140           | GPRS         | Fleet              | 62<br>62  | 0          |              | Button_1 status                                                 | Not pressed                                                       |
| 1        | 17/12/2014 12:48:33                                                                                                    | 883140           | GPRS         | Fleet              | 63        | 0          | _            | Button_2 status<br>USB power                                    | Not pressed<br>connected                                          |
| -        | 17/12/2014 13:44:12                                                                                                    | 883140           | GPRS         | Fleet              | 64        | 0          |              | Package state                                                   | Package is open                                                   |
| 1        | 17/12/2014 13:44:13                                                                                                    | 883140           | GPRS         | Fleet              | 65        | 0          |              | - Outputs                                                       |                                                                   |
| Ŧ        | 17/12/2014 13:45:13                                                                                                    | 883140           | GPRS         | Fleet              | 66<br>67  | 0          |              | All Outputs                                                     | 0000011101001000                                                  |
| -        | 17/12/2014 14:39:30                                                                                                    | 883140           | GPRS         | Fleet              | 67<br>62  | 0<br>N     |              | GPS Power Status                                                | Inactive<br>Not Charging                                          |
| ÷.       | 17/12/2014 15:33:39                                                                                                    | 883140           | GPRS         | Fleet              | 68        | 0          |              | Charger status                                                  | Not Charging                                                      |
| ÷.       | 17/12/2014 16:28:22                                                                                                    | 883140           | GPRS<br>GPRS | Fleet              | 69<br>70  | 0          |              | Analog Inputs Main Power Level                                  | 4.32                                                              |
| -        | 17/12/2014 17:23:06                                                                                                    | 883140           |              | Fleet              | 70<br>71  | 0          |              | Analog Inputs Nano                                              | 4.32                                                              |
| -        | 17/12/2014 18:18:03                                                                                                    | 883140           | GPRS<br>GPRS | 11001              | 72        | 0          |              | USB Input Voltage                                               | 5.20 V                                                            |
| Ì        | 17/12/2014 19:10:32                                                                                                    | 883140           |              | Fleet              |           | 0          |              | Battery Voltage                                                 | 4.00 V                                                            |
| -        | 17/12/2014 19:11:34                                                                                                    | 883140           | GPRS         | Fleet              | 73        | -          |              | NTC Temperature                                                 | 24.95 °C                                                          |
| 3        | 17/12/2014 20:06:34                                                                                                    | 883140<br>883140 | GPRS<br>GPRS | Fleet<br>Fleet     | 74<br>75  | 0<br>N     |              | Temperature sensor (onboard)                                    | 24.00 °C                                                          |
| -        | 17/12/2014 21:01:38                                                                                                    |                  | GPRS         | Fleet              | 75<br>76  | 0          | Ξ            | GPS Data                                                        |                                                                   |
|          | 17/12/2014 21:56:37                                                                                                    | 883140           | GPRS         | Fleet              | 76<br>77  | 0          |              | Location Status<br>PMODE I                                      | 0000000                                                           |
| 1        | 17/12/2014 22:51:32                                                                                                    | 883140           | GPRS         |                    | 78        | 0          |              | PMODE II                                                        | 0000000                                                           |
| 1        | 17/12/2014 23:46:18                                                                                                    | 883140           |              | Fleet              | 78<br>79  |            |              | Satellite Count Used in Fix                                     | 9                                                                 |
| 1        | 18/12/2014 00:40:05<br>18/12/2014 00:41:02                                                                                                    | 883140<br>883140 | GPRS<br>GPRS | Fleet<br>Fleet     | 79<br>80  | 0<br>0     |              | Longitude                                                       | 34*58'06.47'' E<br>32*06'29.37'' N                                |
| <b>7</b> |                                                                                                    |                  | GPRS         |                    | 81        | 0          |              | Altitude                                                        | 99.60 'M'                                                         |
| 1        | 18/12/2014 01:35:52<br>18/12/2014 02:14:09                                                                                                    | 883140<br>883140 | GPRS         | Fleet<br>Fleet     | 81        | 0          |              | Speed                                                           | 0.04 'KM/h'                                                       |
| 1        | 18/12/2014 02:14:09                                                                                                    | 883140<br>883140 | GPRS         | Fleet              | 82<br>83  | 0          |              | Course<br>UTC Time                                              | 211.08 <sup>***</sup><br><del>86.37:</del> 20                     |
| 1        | 18/12/2014 03:08:36                                                                                                    | 883140<br>883140 | GPRS         | Fleet              | 83<br>84  | 0          |              | UTC Date                                                        | 18/12/2014                                                        |
| 1        | 18/12/2014 04:03:38                                                                                                    | 883140<br>883140 | GPRS         | Fleet              | 84<br>85  | 0          |              | CelloTrack nano data                                            |                                                                   |
| 1        | 18/12/2014 05:53:43                                                                                                    | 883140<br>883140 | GPRS         | Fleet              | 85<br>86  | 0          |              | Management byte                                                 | nano readings                                                     |
| 1        | 18/12/2014 05:53:43                                                                                                    | 883140<br>883140 | GPRS         | Fleet              | 86<br>87  | 0          |              | Acceleration on X axis                                          | 0.00 g                                                            |
| 1        | 18/12/2014 06:46:50                                                                                                    | 883140           | GPRS         | Fleet              | 88        | 0          |              | Acceleration on Y axis<br>Acceleration on Z axis                | 0.00 g<br>+0.75 a                                                 |
| 1        | 18/12/2014 07:42:32                                                                                                    | 883140           | GPRS         | Fleet              | 89        | 0          |              | Unit's Orientation                                              | Orientation A                                                     |
|          | 10/12/2014 07.42.32                                                                                                    | 003140           |              | riodi              | 55        | •          | 1            | Ambient light value                                             | 184.50 lux                                                        |
| •        |                                                                                                    |                  | III          |                    |           |            |              | Compass course Heading<br>Air Pressure (meters above sea-level) | South-West<br>16 meters above sea-level                           |
| Sele     | cted: 1 D                                                                                                    | isplayed:        | 71           | Total: 71          |           |            |              | Air ressure (meters above searlevel)                            | TO INCICIO GLUVE SEGUEVEL                                         |
|          |                                                                                                    |                  |              |                    |           |            |              | Header: MCGP                                                    |                                                                   |
| 1        |                                                                                                    |                  | - 2          |                    |           |            | $\mathbf{v}$ | CheckSum: EB(Pass)                                              |                                                                   |
|          |                                                                                                    |                  |              |                    |           |            | _            |                                                                 |                                                                   |
| 0        | Unit ID: 883140                                                                                                    | 80               | ) Send Ru    | SMS SkyW           | ave Prog  | ramming    | J Saf        | ety Forward Data Units List / Map F                             | Pet Status Reset Commands                                         |
|          |                                                                                                    |                  |              | thentication Cod   |           | rogramn    | ning 🛛       | Reflasher Reservation Slot                                      | Charles Commanus                                                  |
| 0        | Multiple K Selec                                                                                                    | ct units         |              | d/Write Auth table |           | -          |              |                                                                 | Custom Text Decode                                                |
|          | <u></u>                                                                                                    |                  | lifea        | arwhite Authrable  |           |            |              |                                                                 |                                                                   |

### Example of an Type-0 message parsing

4D43475000C4790D0008815A1A220400 A600FC01C103480706DDF49718000000 0000D1E2620DA49100000093A44A303 8A175703E82600000100000640E1425 06120CDE07EB

Are parsed as follows:

00: nano readings

00: X= 0g , Y=0g

D1: Z= signed (0xD) = (-3) = -3\*0.25g = -0.75g

E2 and 62: ADC= 0x2E2= 738 \*0.25 = 184.5 lux

0D: Altitude = 13\*32-400 = 16m

|             |                                                                                                    |                                                                                | •                                                |              |                                                                                                   |                                                                    |                                                       |                        |                |
|-------------|----------------------------------------------------------------------------------------------------|--------------------------------------------------------------------------------|--------------------------------------------------|--------------|---------------------------------------------------------------------------------------------------|--------------------------------------------------------------------|-------------------------------------------------------|------------------------|----------------|
| Byte<br>no. | Desc                                                                                                    | ription                                                                        |                                                  | Containing   |                                                                                                   |                                                                    |                                                       |                        |                |
|             | Bit7                                                                                                    | Bit6                                                                           | Bit5                                             | Bit4         | Bit3                                                                                              | Bit2                                                               | Bit1                                                  | Bit0                   |                |
|             |                                                                                                    |                                                                                |                                                  |              |                                                                                                   |                                                                    |                                                       |                        |                |
| 33          | nano:<br>0x00<br>0x01                                                                                                    | -purpos<br>= nano<br>= nano<br>= Multi                                         | readin<br>event                                  | gs           | nanage                                                                                            | ement                                                              | byte ir                                               | 0x00= nano<br>readings |                |
| 34          | Slow<br>Accele<br>+1.75<br>to "SI<br>(LSB=<br>+1.75                                                                                                    | 7÷4]:<br>filtered<br>eration<br>5g÷-2g<br>INT4 fo<br>= 0.25g<br>5g,<br>= -0.2! | , limite<br>and sh<br>rmat".<br>I, so 01         | runk<br>11 = | Slow<br>Accel<br>+1.7<br>shrun<br>form<br>(LSB<br>= +1                                            | 5g÷-2<br>nk to "<br>at".<br>= 0.25<br>.75g,                        | d Y<br>n, limi                                        | 0111                   |                |
| 35          | Slow1<br>Accele<br>+1.75<br>to "SI<br>(LSB=<br>+1.75                                                                                                    | 7÷4]:<br>filtered<br>eration<br>5g÷-2g<br>(NT4 fo<br>= 0.25g<br>5g,<br>= -0.2! | , limite<br>and sh<br>rmat".<br>I, so 01         | runk<br>11 = | Bit [3<br>If uni<br>valid,<br>readi<br>37.bi<br>thist<br>" <u>orie</u><br>" <u>orie</u><br>Bits [ | 8]:<br>It has<br>/releva<br>ng (By<br>Its4÷7<br>oit repi<br>ntatio | '≠0) th<br>resent<br><u>n A</u> "=0<br><u>n B</u> "=1 | npass<br>nen<br>) or   |                |
| 36          | ADCr                                                                                                    | raw rea                                                                        | ding of                                          | Ambie        | nt Ligh                                                                                           | t in 12                                                            | 2-bit (L                                              | SB)                    | In nano 10 = 0 |
| 37          | Bits [<br>Comp<br>0 = Iri<br>1 = N(0<br>2 = N(0<br>3 = Ea<br>4 = S(0<br>5 = S(0<br>6 = S(0<br>7 = W<br>8 = N(0                                                                                            | orth-Ea<br>ast<br>outh-Ea<br>outh<br>outh-W<br>est<br>orth-W                   | 3 direct<br>t readin<br>ist<br>ast<br>est<br>est | ng           | ADC<br>Amb<br>12-b                                                                                | ient Lig                                                           | ading<br>ght in<br>B)                                 |                        | In nano 10 = 0 |
| 38          | 8= North-West<br>Average of 2 last samples Pressure, translated to<br>meters above sea-level, UINT8 format, where<br>400m <b>below</b> sea-level is =0 and the value is<br>divided by 32, i.e. 200→6000m. |                                                                                |                                                  |              |                                                                                                   |                                                                    |                                                       |                        | In nano 10 = 0 |
|             | divide                                                                                                    | ed by 32                                                                       | z, i.e. z                                        | 00-00        | JUUIII.                                                                                           |                                                                    |                                                       |                        |                |

### Example of an Type-11 message parsing

This is an example of type-11 message with the mandatory modules and also module 28 for conveying the actual event.

| ~          | Communication Cer                          | -                |              | Ver 3.2.0.9                              |           |         |             |      |                                                                                                 |
|------------|--------------------------------------------|------------------|--------------|------------------------------------------|-----------|---------|-------------|------|-------------------------------------------------------------------------------------------------|
| _          | <u>Communication</u>                       | Actions          | <u>H</u> elp |                                          |           |         |             |      |                                                                                                 |
| Traf       | iic Filter                                 |                  |              |                                          |           |         |             |      | 🔄 FW & HW ID Module                                                                             |
| +          | Filter                                     |                  |              |                                          |           |         | Filter Acti | ve   |                                                                                                 |
|            |                                            |                  |              |                                          |           |         | 🗸 🗸 Apply   |      | Firmware and Hardware ID FW Version: 34a , HW Version: 26<br>BAW Data 0                         |
| <b>n</b> : |                                            |                  | ~ .          |                                          |           | -       |             |      | CPS Stawn Modula                                                                                |
| Dir        | Date Time                                  | Unit             | Channel      | Application                              | Numerator |         | Sub Types   | ^    | HDOP 0                                                                                          |
| ÷          | 17/12/2014 12:47:20                        | 883140           | GPRS         | Fleet                                    | 52        | 0       |             |      | GPS Mode-1 4                                                                                    |
| ÷.         | 17/12/2014 12:47:20                        | 883140           | GPRS         | Fleet                                    | 53        | 0       |             |      | GPS Mode-2 2<br>Satellites Count Used in Fix 9                                                  |
| ÷          | 17/12/2014 12:47:20                        | 883140           | GPRS         | Fleet                                    | 54        | 0       |             |      | Longitude 34°58'06.52'' E                                                                       |
| ÷          | 17/12/2014 12:47:20                        | 883140           | GPRS         | Fleet                                    | 55        | 0       |             |      | Latitude 32°06'28.30" N                                                                         |
| 1          | 17/12/2014 12:47:20                        | 883140           | GPRS         | Fleet                                    | 56        | 0       |             |      | Altitude 121.80 m<br>Ground Speed 2.00 Km/h                                                     |
| ÷.         | 17/12/2014 12:47:20                        | 883140           | GPRS         | Fleet                                    | 57        | 0       |             |      | Speed direction (true course) 0.00 *                                                            |
| -          | 17/12/2014 12:47:20                        | 883140           | GPRS         | Fleet                                    | 58        | 0       |             |      | RAW Data 0                                                                                      |
| ÷          | 17/12/2014 12:47:20                        | 883140           | GPRS         | Fleet                                    | 59        | 0       |             |      | Time Stamp Module                                                                               |
| ŧ          | 17/12/2014 12:47:20                        | 883140<br>883140 | GPRS<br>GPRS | Fleet<br>Fleet                           | 60<br>61  | 0<br>0  |             |      | Validity Valid<br>Time Stamp 06:58:30 18/12/2014                                                |
| 1          | 17/12/2014 12:47:21<br>17/12/2014 12:47:22 | 883140<br>883140 | GPRS         | Fleet                                    | 62        | 0       |             |      | RAW Data 0                                                                                      |
| 1          | 17/12/2014 12:47:22                        | 883140<br>883140 | GPRS         | Fleet                                    | 62<br>63  | 0       |             |      | 🝵 nano Self Sensors Readings                                                                    |
| ŧ          | 17/12/2014 12:46:33                        | 883140           | GPRS         | Fleet                                    | 63<br>64  | 0       |             |      | X acceleration -0.03 g                                                                          |
| 1          | 17/12/2014 13:44:12                        | 883140           | GPRS         | Fleet                                    | 65        | 0       |             |      | Y acceleration 0.00 g                                                                           |
| 1          | 17/12/2014 13:44:13                        | 883140           | GPRS         | Fleet                                    | 66        | 0       |             |      | Z acceleration -0.97 g<br>Ambient Light Value 52.0 lux                                          |
| t          | 17/12/2014 14:39:30                        | 883140           | GPRS         | Fleet                                    | 67        | õ       |             |      | Compass coarse Heading South-West                                                               |
| 1          | 17/12/2014 15:33:39                        | 883140           | GPRS         | Fleet                                    | 68        | ñ       |             |      | Air Pressure (meters above sea-level) 22 meters above sea-level<br>Current Temperature 30.00 °C |
|            | 17/12/2014 16:28:22                        | 883140           | GPRS         | Fleet                                    | 69        | ñ       |             |      | Current Temperature 30.00 °C<br>Unit's Orientation Orientation A                                |
| •          | 17/12/2014 17:23:06                        | 883140           | GPRS         | Fleet                                    | 70        | Ő       |             |      | Battery Level 96 %                                                                              |
| 1          | 17/12/2014 18:18:03                        | 883140           | GPRS         | Fleet                                    | 71        | 0       |             |      | Nano RSSI value -67.00 dBm                                                                      |
| 1          | 17/12/2014 19:10:32                        | 883140           | GPRS         | Fleet                                    | 72        | 0       |             |      | General Status Event                                                                            |
| 1          | 17/12/2014 19:11:34                        | 883140           | GPRS         | Fleet                                    | 73        | 0       |             |      | Event Category CelloTrack nano<br>Event Code Check-in                                           |
|            | 17/12/2014 20:06:34                        | 883140           | GPRS         | Fleet                                    | 74        | 0       |             |      |                                                                                                 |
| 1          | 17/12/2014 21:01:38                        | 883140           | GPRS         | Fleet                                    | 75        | 0       |             |      |                                                                                                 |
| <b>1</b>   | 17/12/2014 21:56:37                        | 883140           | GPRS         | Fleet                                    | 76        | 0       |             |      |                                                                                                 |
| 1          | 17/12/2014 22:51:32                        | 883140           | GPRS         | Fleet                                    | 77        | 0       |             |      |                                                                                                 |
| 1          | 17/12/2014 23:46:18                        | 883140           | GPRS         | Fleet                                    | 78        | 0       |             |      |                                                                                                 |
| 1          | 18/12/2014 00:40:05                        | 883140           | GPRS         | Fleet                                    | 79        | 0       |             |      |                                                                                                 |
| \$         | 18/12/2014 00:41:02                        | 883140           | GPRS         | Fleet                                    | 80        | 0       |             |      |                                                                                                 |
| \$         | 18/12/2014 01:35:52                        | 883140           | GPRS         | Fleet                                    | 81        | 0       |             | Ξ    | =                                                                                               |
|            | 18/12/2014 02:14:09                        | 883140           | GPRS         | Fleet                                    | 82        | 0       |             |      |                                                                                                 |
|            | 18/12/2014 03:08:36                        | 883140           | GPRS         | Fleet                                    | 83        | 0       |             |      |                                                                                                 |
| 1          | 18/12/2014 04:03:38                        | 883140           | GPRS         | Fleet                                    | 84        | 0       |             |      |                                                                                                 |
|            | 18/12/2014 04:58:39                        | 883140           | GPRS         | Fleet                                    | 85        | 0       |             |      |                                                                                                 |
| •          | 18/12/2014 05:53:43                        | 883140           | GPRS         | Fleet                                    | 86        | 0       |             |      |                                                                                                 |
| •          | 18/12/2014 06:46:50                        | 883140           | GPRS         | Fleet                                    | 87        | 0       |             |      |                                                                                                 |
| •          | 18/12/2014 06:47:42                        | 883140           | GPRS         | Fleet                                    | 88        | 0       |             |      |                                                                                                 |
| 1          | 18/12/2014 07:42:32                        | 883140<br>883140 | GPRS<br>GPRS | Fleet                                    | 89<br>90  | 0<br>0  |             |      |                                                                                                 |
| ŧ          | 18/12/2014 08:37:20                        | 883140<br>883140 | GPRS         | Fleet                                    | 90<br>91  | U<br>0  |             |      |                                                                                                 |
| 1          | 18/12/2014 08:42:20<br>18/12/2014 08:42:21 | 883140<br>883140 | GPRS         | Fleet<br>Fleet                           | 91<br>92  | U<br>0  |             |      |                                                                                                 |
| 1          | 18/12/2014 08:42:21                        | 883140<br>883140 | GPRS         | Fleet                                    | 32<br>2   | 0       |             |      |                                                                                                 |
|            | 18/12/2014 08:42.21                        | 883140           | GPRS         | Fleet                                    | 0         | 11      | 8,6,7,42,28 |      |                                                                                                 |
| •          | 10/12/2014 00:50:55                        | 000140           | 00000        |                                          |           | ~       | 0,0,1,42,20 | Ŧ    | × _                                                                                             |
| elec       | cted: 1 D                                  | isplayed:        | 76           | Total: 76                                |           |         |             |      |                                                                                                 |
| 1          |                                            |                  |              | Ð                                        |           |         |             | Ļ    | Header: MCGP<br>CheckSum: A6(Pass)                                                              |
|            |                                            |                  |              | _                                        | Prov      | u ammir | n C-t-t     | г.   | amund Data Haita Link / Mars D. (1)                                                             |
| ۲          | Unit ID: 883140                            |                  | Send B       | y 🗌 SMS 📃 SkyW                           | ave       | yrammin |             |      | orward Data Units List / Map Pt 🕐 Status Reset Command                                          |
| $\odot$    | Multiple 🖄 Selec                           | et units         | _            | Ithentication Cod<br>ad/Write Auth table | le P      | -       | ming 🔲 Rel  | lasi | asher 🗏 Reservation Slot                                                                        |

### Example of an Type-11 message parsing

4D4347500BC4790D00088100004C000000000080600000122011A000613 00000402095244A30384155703942F000002000070700011E3A06120C0E 2A0F008EFF0C007BF0D0607C102C010160BD1C0A000101000B0004000000 00A6

Are parsed as follows:

Module 8 – HW and FW IDs.

Module 6 – GPS stamp.

Module 7 – GPS Time stamp

2A: Module 42

OF, 00: Length=15 bytes

8E, FF: (SINT16) X= -114 \* 250µg= -0.0285g

0C, 00: (SINT16) Y= 12 \* 250µg= 0.003g

7B, F0: (SINT16) Z= -3973 \* 250µg= -0.99325g

D0, 60: ADC= 0x0D0= 208 \*0.25 = 52 lux

7C, 10: Altitude = 0x107C→4220/10-400= +22m

2C, 01: Temperature= 0x12C/10 = 30°C

01: Infrastructure

60: Battery level= 96%

BD: Cellular RSSI= -67dBm

1C: Module 28
0A, 00: Length=1
01: Number of entries=1
01, 00: Event category= nano
0B, 00: Event Code= Check-in
04: Length of data=4 bytes
0000000: Reserved (4 bytes)

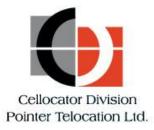

### Templates and expected battery life

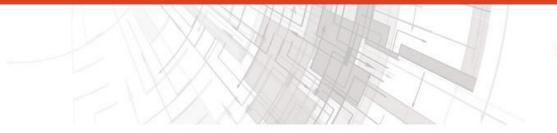

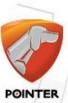

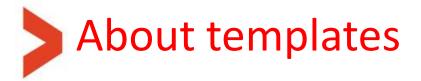

In the PL file, there is a new feature that enables the user to quickly set a typical use case configuration, that can be later fine tuned if needed.

This is done by using ready made templates. Currently we have 7 of them and they can be selected by pressing the file  $\rightarrow$  Select Template from the main screen, or from the template icon in the Nano editor screen.

For example: Template #1 is intended for long shipments, with paired MultiSense units, with transmission every 15 minutes ("almost live tracking").

Under nominal conditions, with 4 paired MultiSense units, the expected battery life of the Nano is around 5.5 days.

Another example: Template #3 is a typical legacy use case of CelloTrack-T, using only type-0 messages, but with addition of MultiSense units.

Under nominal conditions, with 4 paired MultiSense units, the expected battery life of the Nano is around 40 days.

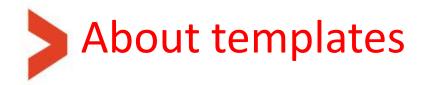

| Template<br>number: | #1                                                     | #2                                                      | #3                                                       | #4                                                                                       | #5                                                        | #6                                                                                       |
|---------------------|--------------------------------------------------------|---------------------------------------------------------|----------------------------------------------------------|------------------------------------------------------------------------------------------|-----------------------------------------------------------|------------------------------------------------------------------------------------------|
| Template name:      | Long shipment<br>with MS<br>almost live-<br>tracking   | Long shipment<br>without MS<br>almost live-<br>tracking | Typical<br>CelloTrack-T<br>users<br>improved<br>tracking | Long shipment<br>with MS, offline<br>tracking (15-25 C)                                  | High value<br>goods<br>(3 <sup>rd</sup> party<br>shipper) | Land shipment -<br>cold chain 2-8C<br>(food,<br>Pharmaceutical,<br>flowers,<br>antiques) |
| Scenario:           | Nano: Tx every<br>15 min,<br>MS: Sample<br>every 1 min | <b>Nano</b> : Tx every<br>15 min                        | Nano: Tx every<br>24 hours,<br>MS: Sample<br>every 1 min | Nano: Live tracking<br>8h per day, logging<br>location every 5 min<br>MS: Tx every 5 min | 15 min                                                    | Nano: Tx every                                                                           |
|                     | 5.5 days                                               | 6 days                                                  | 33 days 5 days 6 days                                    |                                                                                          | 6 days                                                    | 5 days                                                                                   |
|                     | 16 months                                              | NA                                                      | 16 months                                                | 22 months                                                                                | NA                                                        | 12 months                                                                                |

- Where temperature wasn't mentioned, the battery performance is valid for +20°C
- The templates above and battery performances are based on calculated parameters (tens of parameters)

# **FCC Compliance Statement**

This device has been tested and found to comply with the limits for a Class B digital device, pursuant to Part 15 of the FCC Rules. These limits are designed to provide reasonable protection against harmful interference in residential installations. This equipment generates uses and can radiate radio frequency energy and, if not installed and used in accordance with the instructions, may cause harmful interference to radio and television reception. However, there is no guarantee that interference will not occur in a particular installation. If this device does cause such interference, which can be verified by turning the device off and on, the user is encouraged to eliminate the interference by one or more of the following measures:

- Re-orient or re-locate the receiving antenna.
- Increase the distance between the device and the receiver.
- Connect the device to an outlet on a circuit different from the one that supplies power to the receiver.
- Consult the dealer or an experienced radio/TV technician.

**WARNING!** Changes or modifications to this unit not expressly approved by the party responsible for compliance could void the user's authority to operate the equipment.

This device complies with Part 15 of the FCC Rules. Operation is subject to two conditions: (1) This device may not cause harmful interference, and (2) this device must accept any interference that may be received or that may cause undesired operation.

This device complies with Industry Canada license-exempt RSS standards. Operation is subject to the following two conditions: (1) This device may not cause harmful interference, and (2) this device must accept any interference received, including interference that may cause undesired operation." Then put the French translation in the same box. (Le present appareil est conforme aux CNR d'Industrie Canada applicables aux appareils radio exempts de licence. L'exploitation est autorisee aux deux conditions suivantes :(1) l'appareil ne doit pas produire de brouillage, et (2) l'utilisateur de l'appareil doit accepter tout brouillage radioelectrique subi, meme si le brouillage est susceptible d'en compromettre le fonctionnement.).

To comply with FCC Section 1.1310 for human exposure to radio frequency electromagnetic fields and IC requirements, implement the following instruction:

A distance of at least 20 cm. between the equipment and all persons should be maintained during the operation of the equipment.

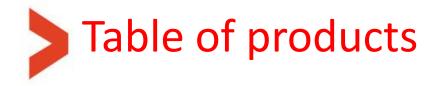

| Product name          | P/N           | HVIN | FVIN |
|-----------------------|---------------|------|------|
| CelloTrack Nano 20    | GC9770001-000 | А    | 34   |
| CelloTrack Nano 20 3G | GC9771004-000 | В    | 34   |
| CelloTrack Nano 10    | GC9770002-000 | А    | 34   |
| CelloTrack Nano 10 3G | GC9771003-000 | В    | 34   |
| MultiSense            | 715-50100     | С    | 4    |
| MultiSense-TH         | 715-50200     | D    | 4    |

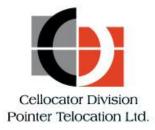

### > Thank You!

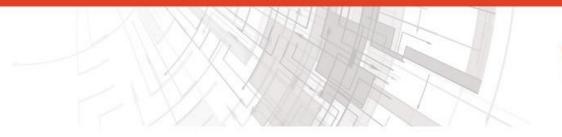

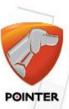